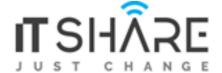

# **Program Syllabus**

Oracle Certification Program
Oracle PL/SQL and Oracle Forms Developer

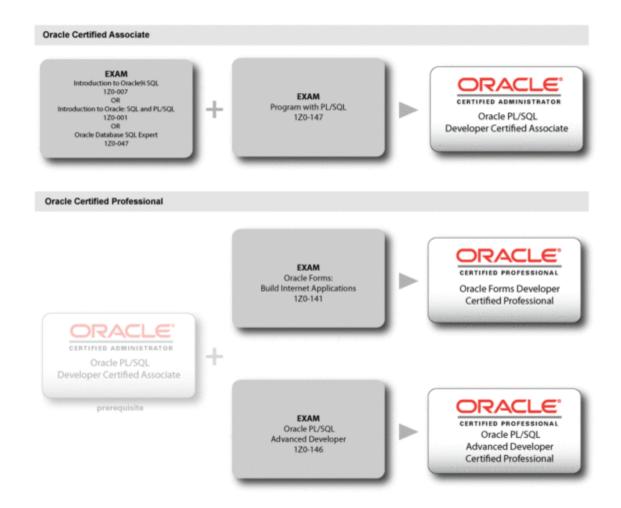

# **SQL AND PL/SQL DEVELOPER WITH ORACLE 11G**

# **Course Outline** Lesson 1: Introduction to Oracle: SQL, PL/SQL, and SQL\*Plus Topics: Introduction to SQL\*Plus and iSQL\*Plus Introduction to SQL Introduction to PL/SQL **Lesson 2: SQL\*Plus Commands Topics:** Using SQL\*Plus for Editing Using SQL\*Plus to Work with Files Using SQL\*Plus for Formatting Output Using SQL\*Plus Variables **Lesson 3: Filtering and Sorting Data Topics:** WHERE Clause **ORDER BY Clause Lesson 4: SQL Functions** Topics: Expressions in a SELECT Statement Single Row Functions **Group Functions Lesson 5: Working with Multiple Tables Topics:** Joins **Sub-queries Set Operators Lesson 6: Tables and Constraints** Topics: **Creating and Modifying Tables Integrity Constraints** Managing Data in Tables **Transaction Control Language Statements Lesson 7: Other Database Schema Objects Topics:** Sequences, Synonyms, and Indexes Views Database Object Security **Lesson 8: Building PL/SQL Blocks Topics:**

Creating PL/SQL Blocks

Manipulating Data in PL/SQL

# **Lesson 9: PL/SQL Control Structures**

Topics:

Conditional Control Structures Iterative Control Structures

**Lesson 10: Cursors** 

Topics:

Introduction to Cursors
Implicit Cursors
Explicit Cursors
Cursor Loops

**Lesson 11: Exception Handling** 

**Topics:** 

Introduction to Exception Handling Types of Exceptions

**Lesson 12: Procedures and Functions** 

Topics:

Developing Procedures and Functions Passing Parameters

**Lesson 13: Oracle Packages** 

Topics:

Developing Packages Oracle-supplied Packages

**Lesson 14: Oracle Triggers** 

Topicg: Building a Trigger Trigger Restrictions

**Lesson 15: PL/SQL Collections** 

**Topics:** 

Defining and Using Collections Collection Methods

# **ORACLE FORMS**

# **CHAPTER 1: INTRODUCING ORACLE FORMS DEVELOPER AND FORMS SERVICES**

**Grid Computing** 

Oracle 10g Products

Oracle Application Server Architecture

**Oracle Forms Services Architecture** 

Benefits and Components of Oracle Developer Suite

Running a Forms Developer Application

Working in the Forms Developer Environment

#### **CHAPTER 2: CREATING FORMS MODULES**

Creating a Basic Forms Module

Creating a Master-Detail Forms Module

Modifying the Data Block

Modifying the Layout

#### **CHAPTER 3: WORKING WITH DATA BLOCKS AND FRAMES**

Using the Property Palette

Managing Object Properties

**Creating and Using Visual Attributes** 

Controlling the Behavior and Appearance of Data Blocks

**Controlling Frame Properties** 

**Creating Control Blocks** 

**Deleting Data Blocks** 

#### **CHAPTER 4: WORKING WITH INPUT ITEMS**

**Creating Text Items** 

Controlling the Behavior and Appearance of Text Items

**Creating LOVs** 

**Defining Editors** 

**Creating Check Boxes** 

Creating List Items

**Creating Radio Groups** 

## **CHAPTER 5: WORKING WITH NON INPUT ITEMS**

Creating a Display Item

Creating an Image Item

Creating a Push Button

Creating a Calculated Item

Creating a Hierarchical Tree Item

Creating a Bean Area Item

#### **CHAPTER 6: CREATING WINDOWS AND CANVASES**

Overview of Windows and Canvases

Displaying a Form Module in Multiple Windows

Creating a New Window

Displaying a Form Module on Multiple Layouts

Creating a New Content Canvas

Creating a Stacked Canvas

Creating a Toolbar

Creating a Tab Canvas

# **CHAPTER 7: PRODUCING TRIGGERS**

**Grouping Triggers into Categories** 

Defining Trigger Components: Type, Code, and Scope

Specifying Execution Hierarchy

Using the PL/SQL Editor

Using the Database Trigger Editor

Writing Trigger Code

Using Variables and Built-ins

Using the When-Button-Pressed and When-Window-Closed Triggers

#### **CHAPTER 8: DEBUGGING TRIGGERS**

The Debugging Process

The Debug Console

**Setting Breakpoints** 

**Debugging Tips** 

Running a Form in Debug Mode

Stepping through Code

#### **CHAPTER 9: ADDING FUNCTIONALITY TO ITEMS**

Coding Item Interaction Triggers

Defining Functionality for Check Boxes

Changing List Items at Run Time

**Displaying LOVs from Buttons** 

Populating Image Items

Populating and Displaying Hierarchical Trees

Interacting with JavaBeans

#### **CHAPTER 10: RUN-TIME MESSAGES AND ALERTS**

**Built-Ins and Handling Errors** 

**Controlling System Messages** 

The FORM TRIGGER FAILURE Exception

Using Triggers to Intercept System Messages

**Creating and Controlling Alerts** 

**Handling Server Errors** 

# **CHAPTER 11: QUERY TRIGGERS**

**Handling Server Errors** 

**SELECT Statements Issued During Query Processing** 

WHERE and ORDER BY clauses and the ONETIME WHERE property

Writing Query Triggers

**Query Array Processing** 

Coding Triggers for Enter-Query Mode

Overriding Default Query Processing

Obtaining Query Information at Run Time

#### **CHAPTER 12: VALIDATION**

**Validation Process** 

**Controlling Validation Using Properties** 

**Controlling Validation Using Triggers** 

Performing Client-Side Validation with PJCs

**Tracking Validation Status** 

Using Built-ins to Control When Validation Occurs

#### **CHAPTER 13: NAVIGATION**

**Navigation Overview** 

**Understanding Internal Navigation** 

Using Object Properties to Control Navigation

Writing Navigation Triggers: When-New--Instance, Pre- and Post- Triggers

The Navigation Trap

Using Navigation Built-Ins in Triggers

#### **CHAPTER 14: TRANSACTION PROCESSING**

The Commit Sequence of Events

Characteristics and Common Uses of Commit Triggers

Testing the Results of Trigger DML

**DML Statements Issued during Commit Processing** 

**Overriding Default Transaction Processing** 

Running against Data Sources Other Than Oracle

Getting and Setting the Commit Status

Implementing Array DML

### CHAPTER 15: WRITING FLEXIBLE CODE

What is Flexible Code?

Using System Variables for Flexible Coding

Using Built-in Subprograms for Flexible Coding

Referencing Objects by Internal ID

Referencing Items Indirectly

# **CHAPTER 16: SHARING OBJECTS AND CODE**

Benefits of Reusable Objects and Code
Working with Property Classes
Working with Object Groups
Copying and Subclassing Objects and Code
Working with Object Libraries
Working with SmartClasses
Reusing PL/SQL
Working with PL/SQL Libraries

### CHAPTER 17: USING WEBUTIL TO INTERACT WITH THE CLIENT

Benefits of WebUtil
Integrating WebUtil into a Form
Interacting with the Client

# **CHAPTER 18: INTRODUCING MULTIPLE FORM APPLICATIONS**

Multiple Form Applications Overview Starting Another Form Module Defining Multiple Form Functionality Sharing Data among Modules

# **ORACLE REPORTS**